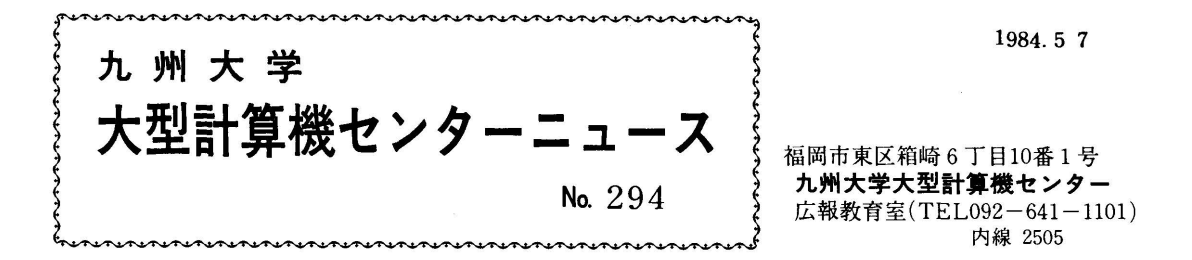

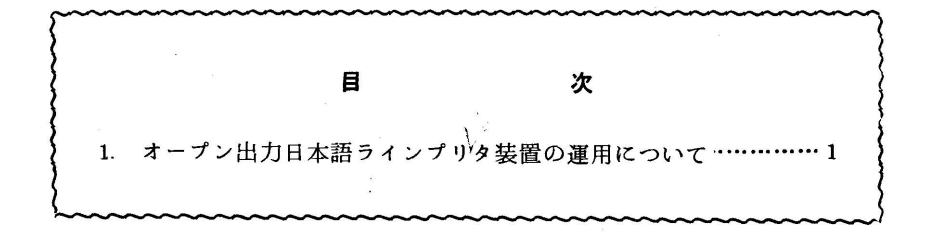

1.オープン出力日本語ラインプリ¥タ装置の運用について

 センターニュースNo.292でお知らせしましたように,5月7日からターミナル室においてオ ープン出力日本語ラインプリンタ装置(以下オープンNLPと略す)の運用を開始しました.

なお、このオープンNLPは17時以降の無人運転時にも使用できるので、用紙等の消耗品の交換 及びトラブルに対する処置は利用者自身で行う必要があります.

1)出力クラスの指定法.

 オープンNLPを使用する場合の出力クラスは"U"です.計算結果は一旦システム内にホール ドされ,専用のコマンドで出力要求することにより出力します.なお,出カクラス'U"での出力 検索は使用できません.

 使用可能な文宇種は現在の出力クラス"S'と同じ英数宇,英小文宇,及び漢宇が使用でき, EBCDICのカナ文宇は使用できません.

2)出力要求の方法

 出力要求はターミナル室入口横のディスプレイで行います.使用できるコマンドは次のとおりで す.

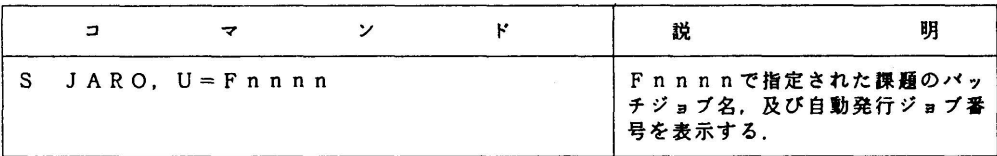

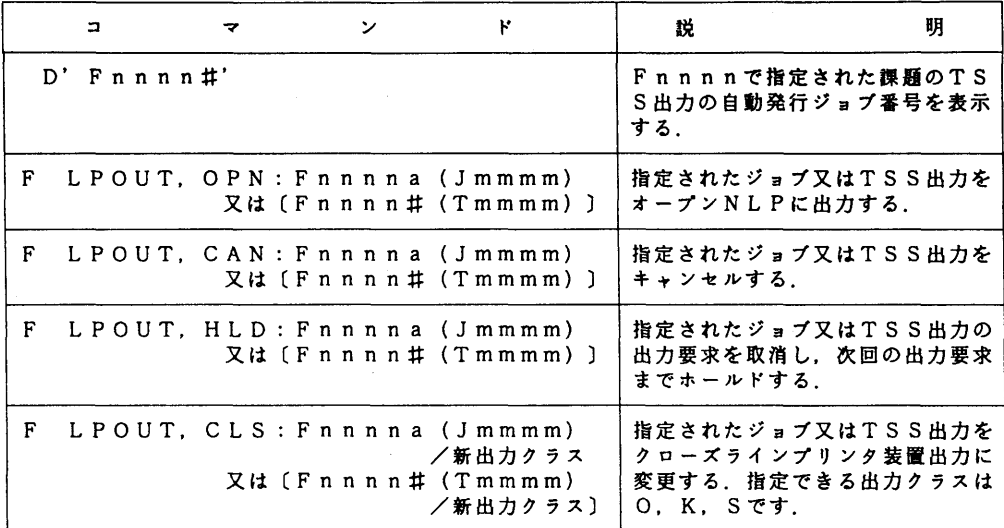

 なお,利用者の相互利用を円滑に行うため,オープンNLPへの出力については,前回の要求分 の出力が終了するか、または要求した出力をキャンセルするまで新たな出力要求はできません.

3)オープンNLPの操作方法

 オープンNLPは,利用者が計算結果を取り出す時の他は停止させる必要はありませんが,用紙 切れ,トナー切れ.及び用紙づまり等が発生した場合には自動的に停止し,その原因が操作パネル にコードで表示されます.コードの内容,理由,及び処置は次のとおりです.

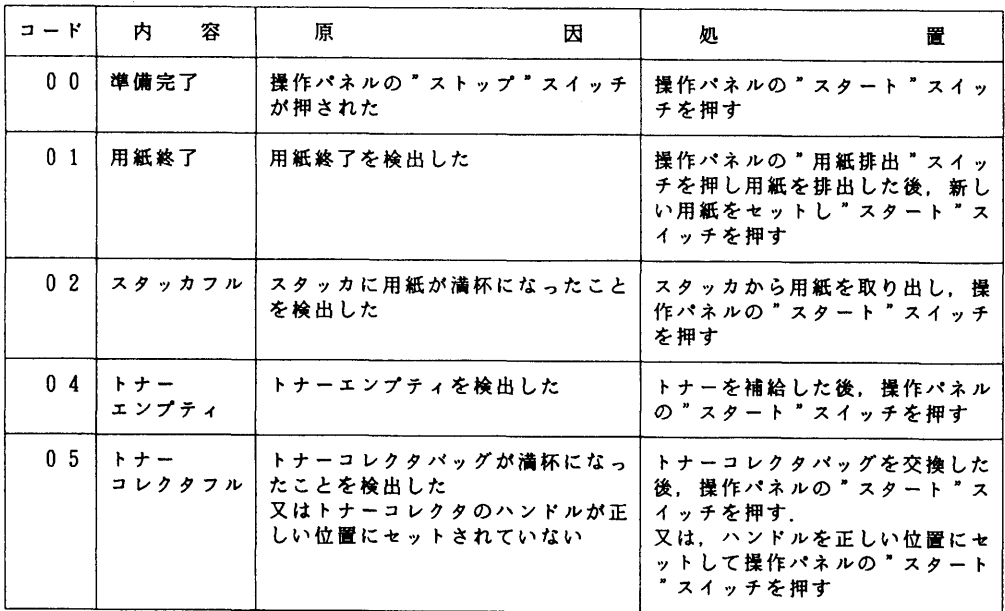

 上記以外のコードで停止した場合は,オペレータ,又は保守員の処置が必要なので受付に申し出 てください.

 なお,計算結果の取り出し,用紙のセット,及びトナー補給等に関する操作方法の詳細は,ター ミナル室に掲示しています.

4)オープンNLPの外観,及び操作パネル

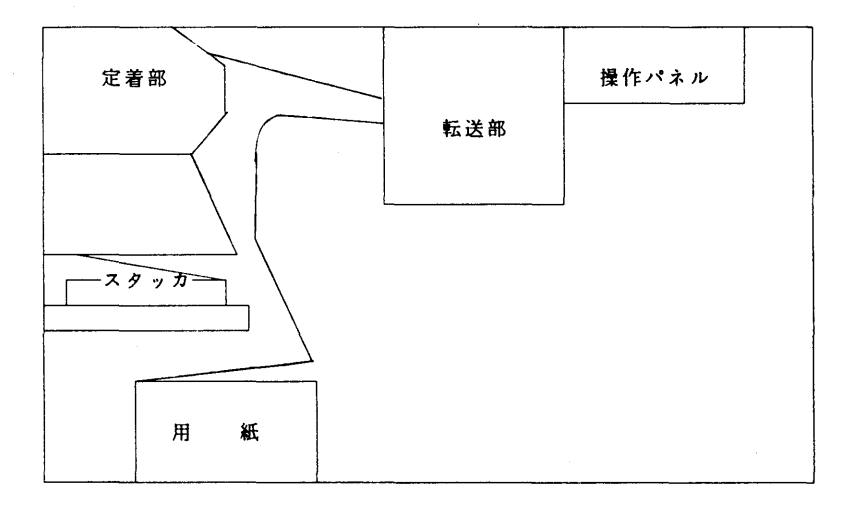

**NLP側面図** 

操作パネル

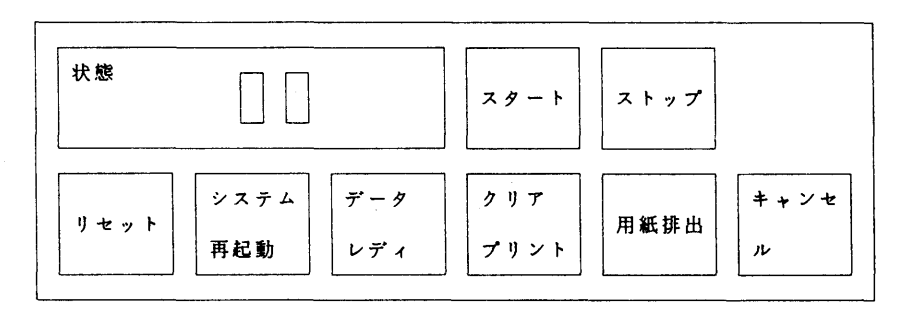

5) オープンNLP取り扱い上の注意

 $\bar{z}$ 

- a)計算結果を取り出した後は,必ず操作パネルの"スタート"スイッチを押すこと.
- b)転写ドラムに触れると,キズがつき印字が不鮮明になるので特に用紙セット時には転写ドラム に触れたり物を落さないように注意すること.
- c)用紙セット時にミシン目を所定の位置に合せること.
- d)用紙セット時に箱のふたを外側に折曲げておかないと,用紙が暴走するので注意すること.

e)トナーコレクタフル時に使用済のトナーは、備え付けのピニール袋に密封し所定の場所に保管 すること.

## (業務掛 電 (内) 2518)